## Carnegie Mellon University Computing Services

## Tech Quick Start Guide

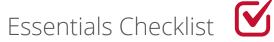

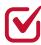

## **STUDENTS**

| Before You Arrive      | Claim your Andrew account                                       |
|------------------------|-----------------------------------------------------------------|
|                        | Check tech requirements for your program                        |
|                        | Secure your devices                                             |
|                        | Access your CMU Google Mail account                             |
|                        | Add a secondary device in DUO                                   |
|                        | Enable access to My Plaid Student                               |
|                        | Record Your Name in NameCoach                                   |
|                        |                                                                 |
| During Your First Week | Connect to campus internet                                      |
|                        | Set up campus printing                                          |
|                        | <u>Update your phone number in DUO</u> (international students) |
|                        | Locate computer labs near you                                   |
|                        | <u>Verify your personal email address</u>                       |
| Learn how at           | cmu.edu/computing/start/students.html                           |
|                        |                                                                 |